## **An aide memoire to assist to logging in and updating availability**

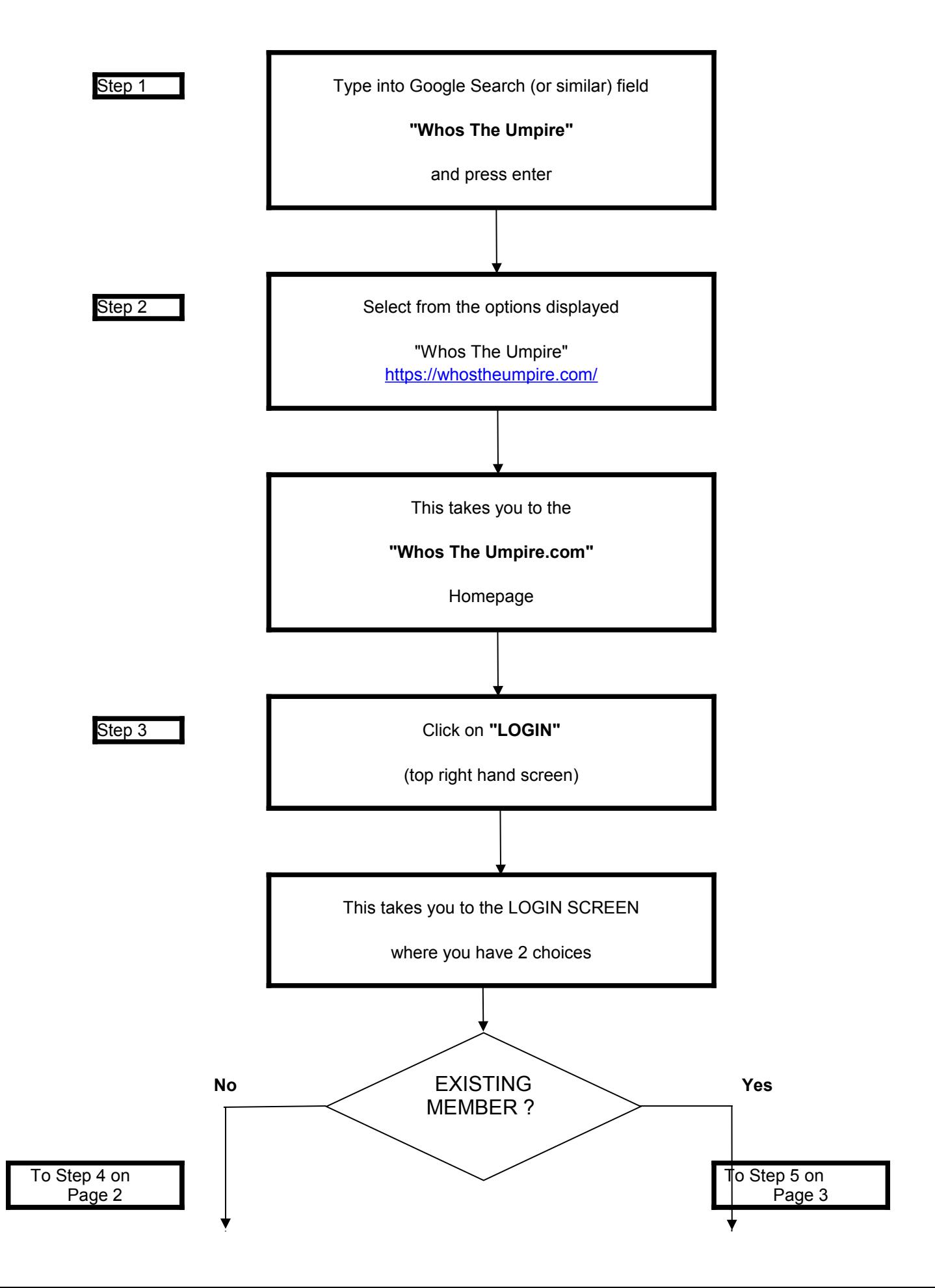

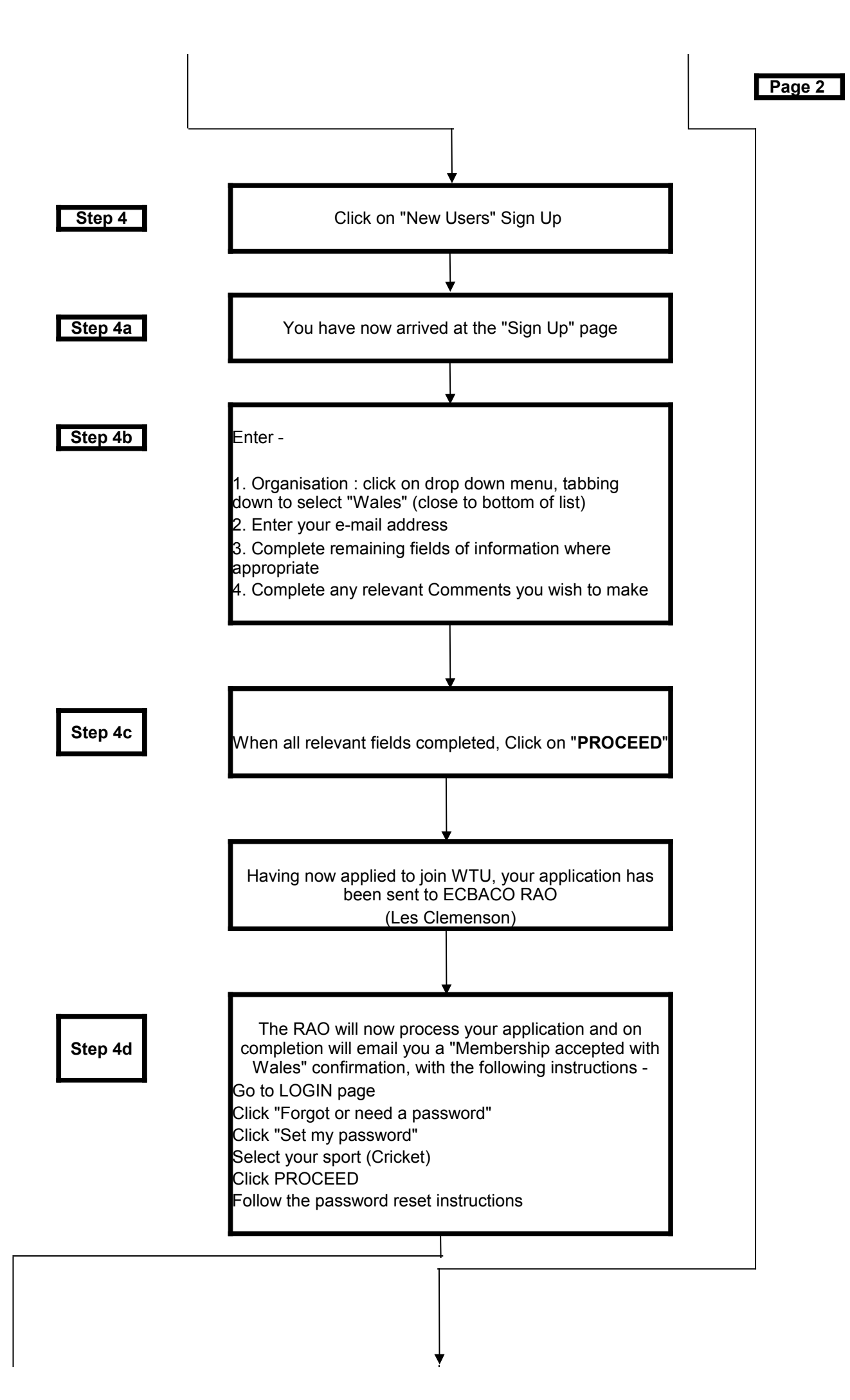

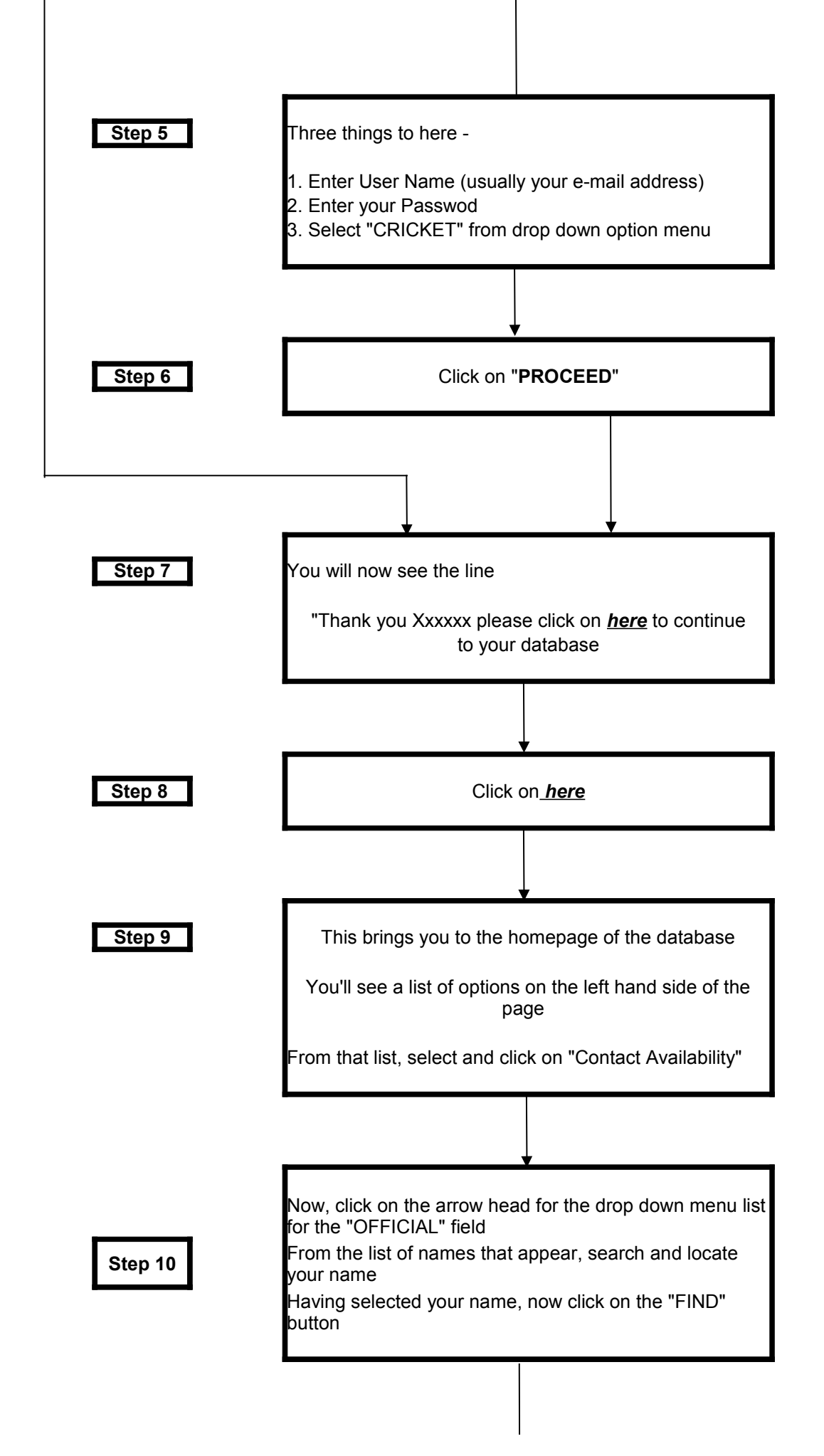

## **Page 4**

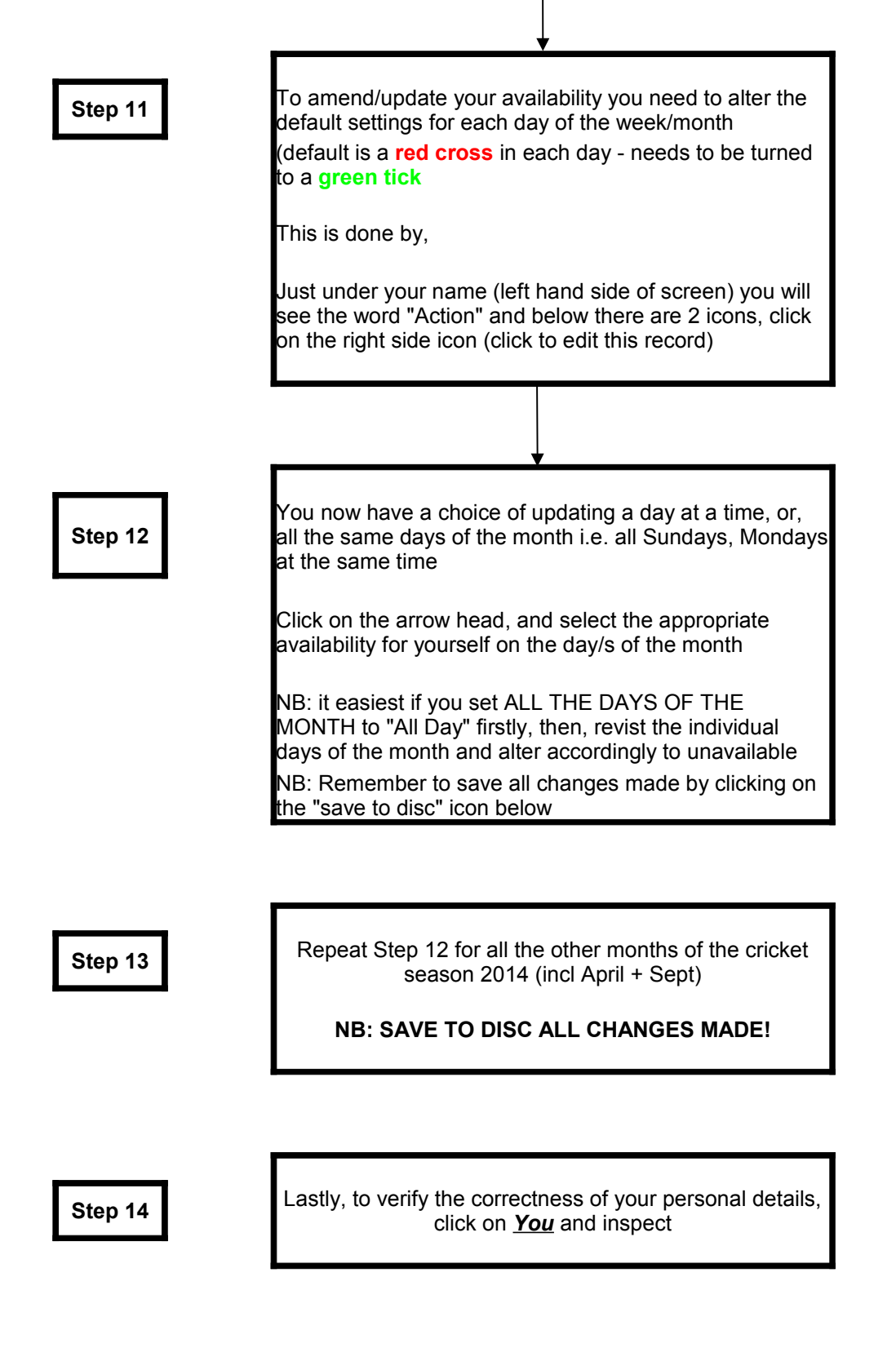

## **Should anyone have ANY problem setting up, accessing, amending or updating WTU then please contact -**

**Steve Davies 07584 518069 01554 835065 [stever2davies@msn.com](mailto:stever2davies@msn.com)** 

**I'm hear to help - total support & assistance**